## Lleve un registro de asistencia de los adolescentes a las sesiones mediante los pasos que se muestran a continuación:

- 1. Copie el diagrama 1 en la última página de un cuaderno.
- 2. Escriba los nombres de cada adolescente inscrito en actividades en la columna de la derecha.
- 3. Complete toda la información relevante sobre cada adolescente en las columnas de la izquierda. En la columna marcada como **Información adicional**, incluya cualquier nota sobre los adolescentes que pueda ser de utilidad, tal como su grupo étnico o religioso, discapacidad e idioma. Utilice un sistema de codificación confidencial para registrar información sensible. Por ejemplo, adolescentes que son madres o niños y niñas que estuvieron asociados con grupos armados.
- 4. Recorte las otras páginas del cuaderno a lo largo de la línea entre las áreas blancas y grises del diagrama 2. La lista de adolescentes quedará visible en cada página.
- 5. Escriba las fechas de las sesiones en la parte superior de cada columna de la primera página y utilice las celdas que se muestran a continuación para registrar la asistencia o ausencia de cada participante.
- 6. Continúe en las siguientes páginas para las sesiones o semanas posteriores.

## **Diagrama 1**

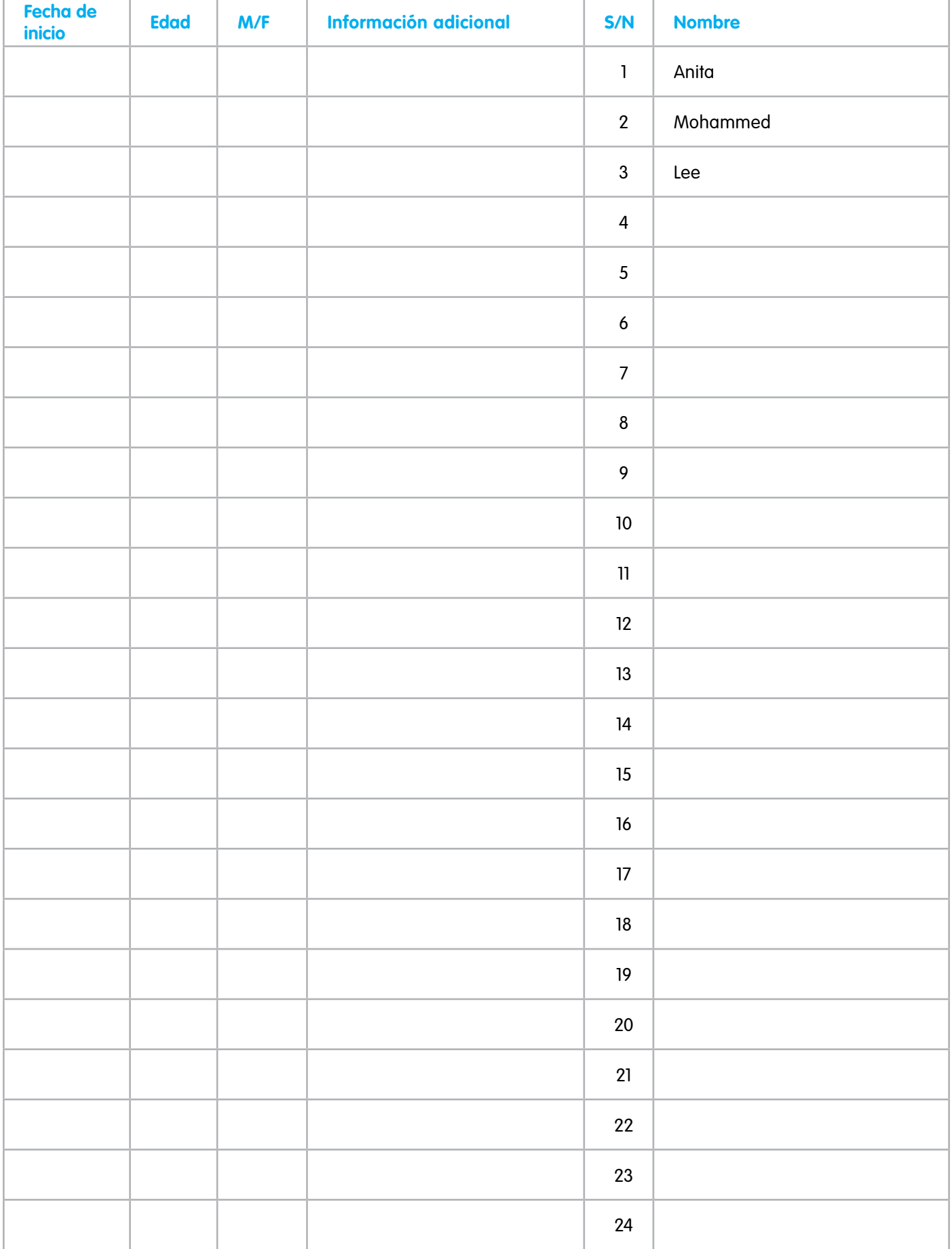

## **Diagrama 2**

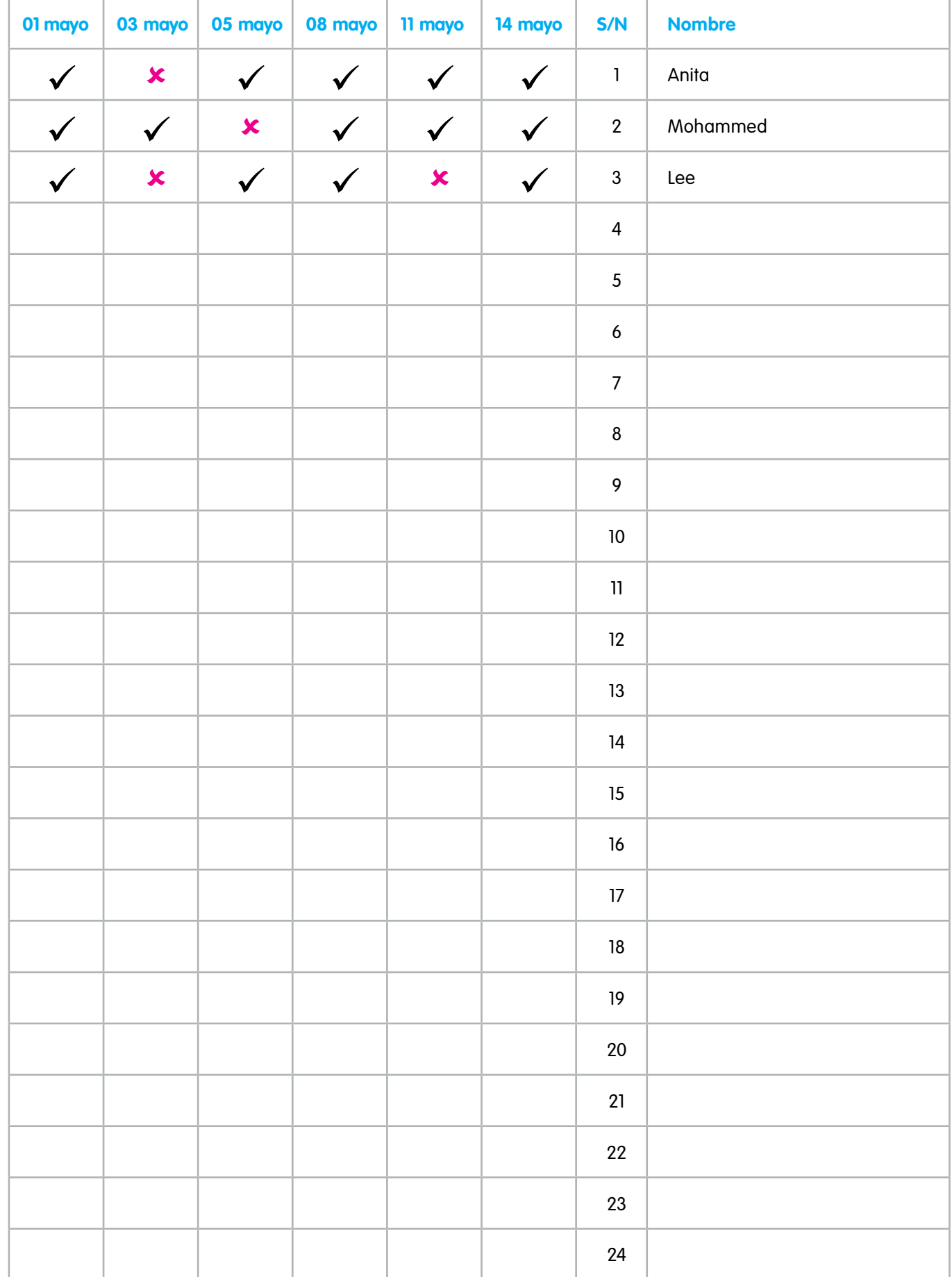